# **BAB II**

# **LANDASAN TEORI**

## **2.1. Metode Penjadwalan Proyek**

# **2.1.1.Diagram Balok (Bar Chart)**

Diagram balok merupakan bagan balok dengan panjang balok sebagai referentasi dari durasi setiap kegiatan. Diagram balok merupakan rencana kerja yang paling mudah dan banyak digunakan pada proyek yang tidak terlalu rumit karena kemudahan dalam membaca dan membuatnya. Kelebihan diagram balok adalah sebagai berikut :

- a) Memperlihatkan kapan memulai dan mengakhiri suatu item pekerjaan
- b) Memperlihatkan lamanya suatu item pekerjaan boleh dilaksanakan
- c) Memperlihatkan urutan-urutan pelaksanaan pekerjaan
- d) Memperlihatkan pekerjaan-pekerjaan yang mendahului, mengikuti atau dilakukan secara bersama-sama.

Kelemahan dari diagram balok adalah sebagai berikut :

- a) Diagram ini tidak praktis Jika aktivitas proyek sangat luas dan kompleks, maka dibutuhkan banyak balok untuk mengilustrasikannya.
- b) Diagram ini sangat sederhana Hal ini mengakibatkan metode ini menjadi sangat sulit untuk diterapkan pada aktivitas – aktivitas proyek yang cukup kompleks dalam hal logika hubungan antar kegiatan.
- c) Bagan ini sulit untuk digunakan dalam meramalkan pengaruh yang ditimbulkan oleh perubahan atau penyimpangan dari suatu aktivitas tertentu. Demikian juga halnya dengan memproyeksikan kemajuan pekerjaan di waktu yang akan datang.
- d) Tidak menunjukan secara spesfifik hubungan ketergantungan antara satu kegiatan dengan kegiatan lain, sehingga sulit untuk mengetahui dampak yang diakibatkan oleh satu kegiatan terhadap jadwal keseluruhan proyek.

# **2.1.2. Kurva S (S curve)**

Pada penjadwalan menggunakan kurva S, informasi yang didapatkan mengenai kemajuan proyek dengan membandingkan terhadap jadwal yang direncanakan. Kurva S menunjukan kemajuan proyek berdasarkan kegiatan, waktu dan bobot pekerjaan yang direferentasikan sebagai presentasi kumulatif dari seluruh kegiatan proyek. Untuk membuat kurva S, jumlah presentase kumulatif bobot masing-masing kegiatan pada suatu periode diantara durasi proyek diplotkan terhadap sumbu vertikal sehingga hasilnya bila hasilnya dihubungkan dengan garis akan membentuk kurva S. Secara deskriftif sumbu y vertikal menunjukan presentase kumulatif biaya atau penyelesaian pekerjaan sedangkan sumbu horizontal menunjukan waktu penyelesaian. Kelebihan dari Kurva S adalah sebagai berikut :

- a) Untuk mengetahui kemajuan pekerjaan tiap minggu.
- b) Untuk mengetahui kemajuan pekerjaan secara kumulatif dari seluruh item pekerjaan.
- c) Kurva S dapat memperlihatkan kemajuan atau keterlambatan pekerjaan serta kecenderungannya.
- d) Kurva S dapat merencanakan cash-flow khususnya pemasukan (cash-in)
- e) Penyusunan kebutuhan bahan dan tenaga kerja serta peralatan berdasarkan kurva S dan diagram balok. Hal ini dilakukan melalui target volume pekerjaan yang harus diselesaikan tiap minggu. Dari hal tersebut diatas, dapat dihitung cash-flow, khususnya pengeluaran (cahs-out)
- f) Dapat merencanakan Cash Flow.

Kelemahan kurva S adalah sebagai berikut :

- a) Anggapan bahwa progress 50% adalah tepat pada 50% waktu pelaksanaan namun tidak semuanya seperti itu.
- b) Distribusi bobot pekerjaan berdasarkan waktu untuk suatu item pekerjaan sering diasumsikan terdistribusi merata.
- c) Cara menilai progres realisasi berbeda dengan asumsi atau cara membuat distribusi bobot masing-masing pekerjaan pada Master Schedule S-Curve.

d) Percepatan dilakukan dengan mempercepat item pekerjaan yang memiliki bobot yang besar, sehingga realisasi schedule dalam waktu singkat dapat menjadi Ahead tanpa melihat aspek pekerjaan kritis.

# **2.1.3. Metode PERT**

PERT merupakan singkatan dari Program Evaluation Dan Review Technique (teknik menilai dan meninjau kembali program). Teknik ini dikembangkan oleh US NAVI (biro proyekproyek khusus angkatan laut Amerika Serikat) yang bekerja sama dengan beberapa biro konsultan manajemen untuk merencanakan proyek peluru kendali jenis Polaris.

Metode PERT ini adalah suatu metode yang bertujuan untuk mengurangi adanya penundaan maupun gangguan pada pelaksanaan, mengkoordinasikan berbagai bagian sebagai suatu keseluruhan pekerjaan dan dapat mempercepat selesainya proyek. Namun perlu diperhatikan bahwa PERT tidak dapat memecahkan persoalan yang dihadapi oleh para manajer akan tetapi PERT dapat membantu seorang manajer untuk menyadari masalah yang dihadapi, khususnya yang berkaitan dengan penjadwalan kegiatan dan waktu pelaksanaannya. Dengan demikian pengambilan keputusan masalah tersebut dapat dilakukan sedini mungkin. Kelebihan metode PERT adalah sebagai berikut :

- a) Secara matematis tidak terlalu rumit.
- b) Menampilkan secara grafis menggunakan jaringan untuk menunjukkan hubungan antar kegiatan.
- c) Dapat ditunjukkan jalur kritis, jalur yang tidak ada slack nya atau halangan.
- d) Mengetahui apa saja kegiatan kritis yaitu kegiatan yang akan menunda proyek jika terlambat dikerjakan.
- e) Mengetahui probalilitas proyek selesai pada waktu tertentu.

Kelemahan metode PERT adalah sebagai berikut :

- a) Kegiatan proyek harus didefinisikan dengan jelas.
- b) Hubungan antar kegiatan harus ditunjukkan dan dikaitkan.
- c) Perkiraan waktu cenderung subyektif oleh perancang PERT.
- d) Terlalu focus pada jalur kritis, jalur yang terlama dan tanpa hambatan.
- e) Menggunakan tiga satuan waktu

## **2.1.4.Metode Jalur Kritis (Critical Path Method)**

Critical Path Method (CPM) atau Metode Jalur Kritis adalah salah satu teknik perencanaan yang didasarkan pada jaringan kerja yang dikembangkan dari upaya riset yang diprakarsai pada tahun 1956 oleh departemen jasa rekayasa dari perusahan E.1 du pont de memoirs. Pada CPM dikenal adanya jalur kritis, yaitu jalur yang memiliki rangkaian komponen-komponen kegiatan dengan total jumlah waktu terlama dan menunjukkan kurun waktu penyelesaian proyek paling cepat.

Jalur kritis terdiri dari rangkaian kegiatan kritis, dimulai dari kegiatan pertama sampai dengan kegiatan terakhir proyek. Didalam CPM ini akan dijelaskan beberapa sistematika dan istilah - istilah, float, dan jalur kritis yang diperlukan didalam perhitungan CPM nantinya. Jalur kritis sangat penting bagi pelaksanaan proyek, karena pada jalur ini terletak kegiatan-kegiatan yang bila pelaksanaannya terlambat akan menyebabkan keterlambatan pada proyek secara keseluruhan.

Dengan digunakannya CPM diharapkan berbagai resiko dan kendala pelaksanaan suatu pekerjaan dapat dideteksi dan diatasi sedini mungkin. Baik permasalahan pengoptimalan sumberdaya, maupun permasalahan waktu pelaksanaan serta pengkoordinasian jaringan kerja yang kerap menghambat pelaksanaan suatu proyek. Diagram rencana jaringan kerja (Network Diagram) merupakan suatu sistem penyelenggaraan proyek, yang menggambarkan operasionalisasi proses pelaksanaan dari serangkaian kegiatan dalam mewujudkan suatu peristiwa dan menginformasikan semua keadaan serta kapasitas dari sumberdaya suatu proyek.

Keunggulan-keunggulan metode jalur kritis adalah :

- a) Proyek yang rumit sekali dapat diselesaikan dalam bentuk penjadwalan.
- b) Menunjukan alur kegiatan mana saja yang penting diperhatikan dalam menjaga jadwal penyelesaian proyek
- c) Kaitan antara kegiatan dan peristiwa ditunjukan secara jelas.
- d) Kegiatan-kegiatan kritis ditunjukan
- e) Analisa program dapat dilakukan dari saat ke saat.
- f) Dapat menunjukan potensi-potensi penyimpangan terjadi.
- g) Mempersiapkan sebuah struktur sistim pelaporan bagi manajemen selama pelaksanaan proyek
- h) Mudah menghitung persentase pekerjaan yang telah selesai. II-5
- i) Menggunakan satu satuan waktu yang pasti j. Memberikan tampilan grafis dari alur kegiatan

Kelemahan-kelemahan metode jalur kritis adalah :

- a) Penampilan diagram kerja rumit dan berorientasi matematis.
- b) Pembuatan bagan atau diagram jaringan kerja memerlukan keterampilan, latihan dan seni tersendiri.
- c) Banyak menggunakan terminologi teknis dan agak sukar untuk dimengerti oleh orang awam.
- d) Tidak menanganani penjadwalan personil atau alokasi sumber daya.

#### **2.2. Konsep Umum Metode Jalur Kritis**

## **2.2.1.Network Planning**

Network planning pada prinsipnya adalah hubungan ketergantungan antara bagianbagian pekerjaan (variabel) yang digambarkan/divisualisasikan dalam diagram network. Dengan demikian diketahui bagian-bagian pekerjaan mana yang harus didahulukan, bila perlu dilembur (tambah biaya), pekerjaan mana yang menunggu selesainya pekerjaan yang lain, pekerjaan mana yang tidak perlu tergesa-gesa sehingga alat dan tenaga dapat digeser ke tempat lain demi efesiensi.

Penyelenggaraan suatu proyek terdapat proses pengambilan keputusan dan proses penetapan tujuan, untuk dapat melaksanakan proses ini perlu adanya masukan dan informasi yang tepat dan kemampuan pengambilan keputusan yang tinggi agar dapat melaksanakan pengambilan keputusan. Keputusan yang telah diambil sesuai dengan arah yang telah ditetapkan. Menurut Tubagus Haedar Ali dalam bukunya yang berjudul Prinsip-Prinsip Network Planning dijelaskan bahwa jika penyelenggaraan proyek merupakan sebuah total sistim, maka penyelenggaraan proyek tersebut terdiri dari dua buah subsistim yaitu subsistim operasi dan subsistim informasi. Subsistim operasi berhubungan dengan cara atau bagaimana melaksanakan suatu proyek, sedangkan subsistim informasi menjelaskan keadaan riil atau nyata dari proyek tersebut baik kegiatan yang telah selesai, dalam proses pengerjaan maupun kegiatankegiatan yang akan dilaksanakan selanjutnya.

Dasar dalam penyelenggaraan proyek adalah sistim operasi, sedangkan sistim informasi berfungsi sebagai alat untuk meningkatkan efisiensi suatu system operasi yang efektif. Network planning merupakan salah satu bentuk model yang dipakai dalam penyelenggaraan proyek yang mampu menyampaikan informasi kegiatan-kegiatan yang terdapat didalamnya baik itu sumberdaya yang dibutuhkan maupun jadwal pelaksanaannya, bagi perencana maupun pelaksana pekerjaan network planning adalah alat untuk mengkoordinasikan berbagai macam pekerjaan yang ada yang satu sama lainnya bebas dan atau saling bergantung berdasarkan pertimbangan sumberdaya yang digunakan,logika proses yang berlangsung dan hasil proses itu sendiri.

#### **2.2.2.Network Diagram**

Dalam pemakaiannya pada penyelenggaraan proyek, network planning mengunakan model yang berupa diagram yang disebut network diagram. Network diagram merupakan visualisasi proyek berdasarkan informasi yang terdapat didalam network planning berupa diagram yang berisi kegiatan-kegiatan dan peristiwa yang terjadi dalam proses pengerjaan proyek yang kemudian dihubungkan menjadi suatu lintasan-lintasan yang saling berhubungan.

Network diagram berperan penting memberikan visualisasi kepada para pemakai yaitu para para pelaksana maupun perencana dalam melihat hubungan antara kegiatan yang satu dengan yang lainnya jika dalam pelaksanaanya terdapat masalah yang dapat menghambat proses pelaksanaan atau kegiatan dan pengaruhnya dapat dilihat dengan cepat. Selain itu dapat diketahui kegiatankegiatan mana saja yang kritis, sehingga dengan mengetahui tingkat kekritisannya dapat ditetapkan skala prioritas dalam menangani masalah-masalah yang timbul dalam proyek tersebut.

Simbol-simbol yang digunakan dalam network diagram

1 Event (Kejadian= Peristiwa=Saat).

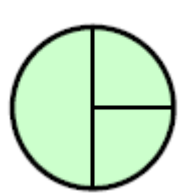

**Gambar 2.1 Simbol Kejadian atau Peristiwa**

Event adalah saat dimulainya atau berakhirnya suatu kegiatan. Simbol yang digunakan biasanya berupa lingkaran atau ellips. Ruangan sebelah kiri digunakan untuk memberi identitas dari event itu, biasanya berupa bilangan (tak berdimensi). Ruangan kanan digunakan kapan terjadinya kejadian itu, bagian kanan atas menunjukkan kapan paling cepat saat itu terjadi dan kanan bawah menunjukkan paling lambat saat itu boleh terjadi setiap peristiwa selalu dimulai oleh sebuah peristiwa (saat dimulai) dan berakhir pada peristiwa lain (saat selesai). Peristiwa tidak membutuhkan waktu.

2 Activity (Kegiatan)

Anak panah **Gambar 2.2 Simbol Kegiatan**

Kegiatan adalah setiap bagian dari pekerjaan proyek yang membutuhkan waktu untuk dilaksanakan, juga membutuhkan biaya, tenaga kerja serta peralatan, simbol yang digunakan adalah anak panah. Bagian ekor anak panah terdapat saat mulai dan bagian ujungnya terdapat saat berakhirnya. Karena network merupakan rangkaian anak panah maka network disebut directed network (terarah). Diatas anak panah tertuliskan (secara singkat) nama kegiatan (misal: Pembelian mesin, galian pondasi dsb). Dibawahnya dituliskan lamanya kegiatan tersebut, dalam satuan waktu yang seragam dengan kegiatan lainnya (misal: dalam jam, hari, minggu dsb). Dalam rangka menempatkan suatu anak panah dalam suatu jaringan kerja harus bisa menjawab dua pertanyaan dibawah ini:

 Kegiatan apakah yang sudah harus selesai sebelum sesuatu kegiatan tertentu dapat dimulai?

- Fabrikasi besi beto  $12$ **Stel Besi** material Orde Cor Pondasi Galian pondasi Pembuatan lantai kerja 14 10
- Adakah kegiatan-kegiatan lain yang dapat dikerjakan secara bersama-sama?

**Gambar 2.3 Hubungan Antar Kegiatan**

3 Dummy Activity (Kegiatan Semu)

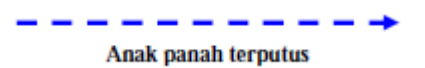

**Gambar 2.4 Simbol Kegiatan Semu**

Kegiatan semu (dummy activity) dalam network planning digunakan simbol anak panah yang terputus-putus. Adanya kegiatan semu bisa terjadi karena halhal sebagai berikut:

a. Setiap kegiatan harus mempunyai identitas tersendiri yang dinyatakan oleh nomor start event dan nomor finish event

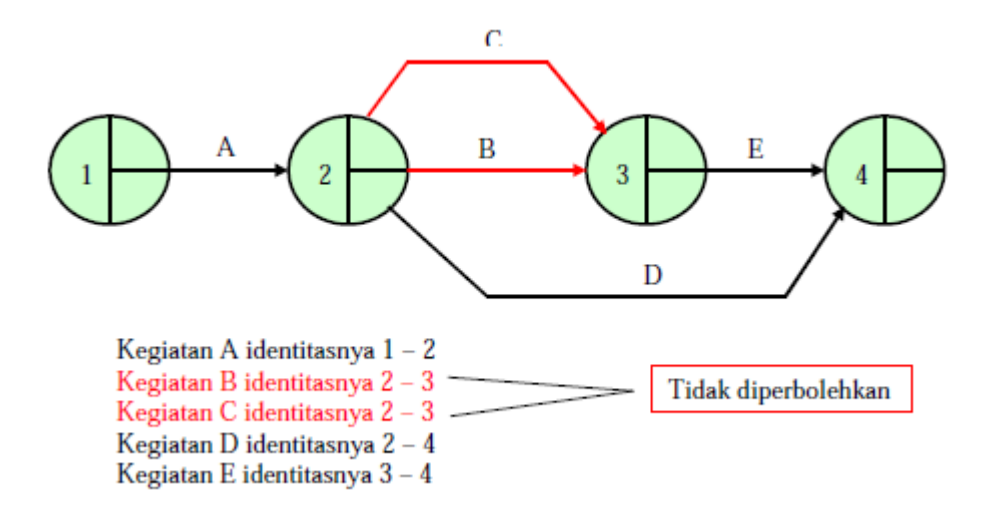

#### **Gambar 2.5 Hubungan Antar Kegiatan dan Penempatan Dummy**

Karena itu diperlukan "Dummy", gambar diatas dirubah menjadi sebagai berikut: Dummy adalah: suatu kegiatan yang tidak memerlukan sumberdaya dan tanpa dimensi waktu.

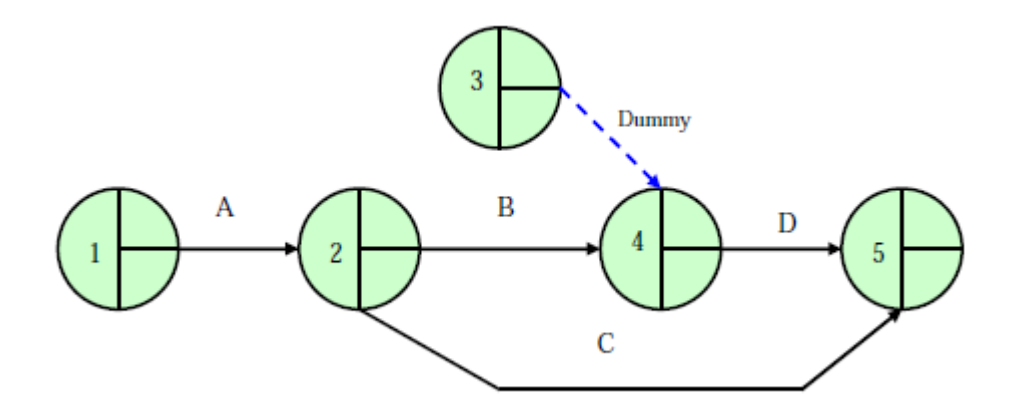

**Gambar 2.6 Hubungan Kegiatan Dengan Adanya Dummy**

Kegiatan B identitasnya 2-4

Kegiatan C identitasnya 2-5

Kegiatan D identitasnya 4-5

a)Misalnya hubungan (relationship) antar kegiatan adalah sebagai berikut: Kegiatan B baru bisa dimulai setelah kegiatan A selesai, sedangkan kegiatan D baru bisa dimulai setelah kegiatan A dan C selesai. Untuk menggambarkan relationship seperti tersebut diperlukan dummy

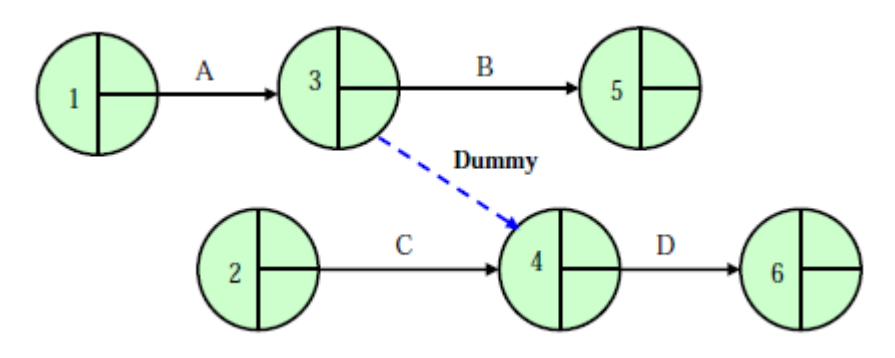

**Gambar 2.7 Dummy Sebagai Penghubung Antar Kegiatan**

#### **2.2.3.Jalur atau Lintasan Kritis**

Tujuan penjadwalan ini adalah untuk mengetahui kapan pekerjaan dimulai, berapa sumber daya yang akan digunakan dan kapan pekerjaan tersebut berakhir selanjutnya dilakukan pengendalian untuk mengevaluasi kemajuan pelaksanaan dalam proyek tersebut.

Jalur kritis menurut Soeharto:1995 dalam buku Manajemen Konstruksi karya Widiasanti & Lenggogani adalah jalur yang memiliki rangkaian komponenkomponen kegiatan, dengan total jumlah waktu terlama dan menunjukkan kurun waktu penyelesaian proyek yang tercepat. Jadi, jalur kritis terdiri dari rangkaian kegiatan kritis, dimulai dari kegiatan pertama sampai akhir.

Pentingnya jalur kritis ini kita ketahui adalah karena dalam kegiatan-kegiatan yang masuk dalam jalur kritis akan berpengaruh terhadap keseluruhan jadwal proyek. Artinya bila salah satu kegiatan dalam jalur kritis tidak tepat waktu, maka proyek tersebut sudah dipastikan akan molor dan bertambah waktunya. Jalur kritis mewakili keseluruhan durasi dari proyek yang kita rencanakan. Maka bisa dipastikan, sebagai pelaksana proyek konstruksi atau kontraktor, kegiatan-kegiatan pada jalur kritis ini harus dikawal & dikontrol dengan cakap dan seksama agar jadwal yang sudah direncanakan bisa ditepati. Diluar itu jika memang kegiatan pada jalur kritis ini terlambat, sebenarnya masih besar peluang untuk membawa progress proyek kembali ke track atau jalurnya sehingga masih sesuai dengan tenggat waktu yang disepakati.

## **2.3. Penyusunan Diagram Jaringan Kerja atau Network Diagram**

Diagram jaringan kerja diperlukan untuk pekerjaan-pekerjaan yang memudahkan penyelenggaraan proyek secara keseluruhan. Diagram jaringan kerja berupa jaringan kerja yang berisi lintasa-lintasan kegiatan dan urutan-urutan peristiwa yang ada dalam penyelenggaraan proyek.

Manfaat dari diagram jaringan kerja yaitu :

1. Dapat diketahui kaitan suatu kegiatan dengan kegiatan-kegiatan lainnya,sehingga bila suatu kegiatan terlambat maka dengan segra akan dilihat kegiatan apa saja yang dipengaruhi oleh keterlambatan tersebut dan berapa besar pengaruhnya.

2. Dapat diketahui kegiatan-kegiatan yang kritis,sehingga dengan mengetahui tingkat kekritisannya dapat diterapkan skala prioritas dalam menangani masalah-masalah yang timbul dalam penyelenggaraan suatu proyek.

Data-data yang diperlukan untk menyusun diagram jaringan kerja adalah:

- 1. Pekerjaan-pekerjaan yang dilaksanakan untuk menyelesaikan proyek tersebut secara keseluruhan. Dalam hal ini perlu diadakan inventarisasi pekerjaan apa saja yang harus dilaksanakan untuk menyelesaikan proyek tersebut.
- 2. Penentuan waktu yang diperlukan untuk pekerjaan

Oleh karna waktu waktu tersebut tidak dapat ditentukan dengan mutlak maka harus ditaksir dengan sebaik-baiknya. Dalam hal ini sering pula dipergunakan waktu rata-rata yang diperlukan untuk menyelesaikan pekerjaan pada waktu-waktu yang lalu. Penelitian terhadap waktu yang diperlukan untuk menyelesaikan pekerjaan akan semakin baik apabila didasarkan pada penelitian yang cermat, misalnya dengan penelitian atas waktu dan gerak, dan lain sebagainya.

3. Urutan pekerjaan yang akan dilaksanakan

Urutan pekerjaan ini harus diketahui sebelum menyusun diagram jaringan kerja. Pekerjaan-pekerjaan apa saja yang harus diselesaikan sebelum suatu pekerjaan dimulai dan pekerjaan apa saja yang dapat dikerjakan setelah pekerjaan tersebut selesai.

# **2.4. Penentuan Jalur atau Lintasan Kritis (Critical Path)**

Jalur atau lintasan kritis adalah jalur atau lintasan dalam jaringan kerja yang membutuhkan waktu penyelesaian paling lama. Penentuan jalur kritis ini sangat penting karena jalur ini meliputi kegiatan-kegiatan yang perlu diawasi secara hati-hati agar proyek dapat diselesaikan tepat pada waktunya. Kegiatan-kegiatan yang terdapat pada jalur atau lintasan kritis disebut kegiatan kritis. Keterlambatan penyelesaian salah satu kegiatan ini akan menyebabkan keterlambatan penyelesaian proyek. Jika pengambil keputusan atau manajer bermaksud mempercepat penyelesaian proyek, maka perlu memperpendek satu atau beberapa kegiatan kritis. Tujuan mengetahui jalur kritis adalah untuk mengetahui dengan cepat kegiatan-kegiatan dan peristiwa-peristiwa yang tingkat kepekaannya paling tinggi terhadap keterlambatan pelaksanaan, sehingga setiap saat dapat ditentukan tingkat prioritas kebijaksanaan penyelenggaraan proyek, yaitu terhadap kegiatan-kegiatan kritis dan hampir kritis.

Jalur kritis dapat ditentukan dengan beberapa cara sebagai berikut:

- 1. Memilih jalur waktu terpanjang dari seluruh jalur yang mungkin dari suatu diagram jaringan kerja.
- 2. Menentukan peristiwa-peristiwa dalam diagram jaringan kerja yang memiliki waktu paling awal dan waktu paling akhir yang sama (ET=LT).
- 3. Memilih float atau tenggang waktu kegiatan dalam diagram jaringan kerja yang sama dengan nol.

Beberapa besaran waktu yang terdapat dalam metode CPM adalah:

1. Waktu Paling Awal (SPA)

Waktu paling awal adalah suatu peristiwa mungkin terjadi dan tidak mungkin terjadi sebelumnya. Manfaat ditetapkan waktu paling awal suatu perisstiwa adalah untuk mengetahui waktu paling awal mulai melaksanakan kegiatan-kegiatan yang keluar dari peristiwa yang bersangkutan. Waktu paling awal suatu peristiwa dapat ditentukan secara formulatif sebagai berikut :

a. Untuk sebuah kegiatan menuju ke sebuah peristiwa

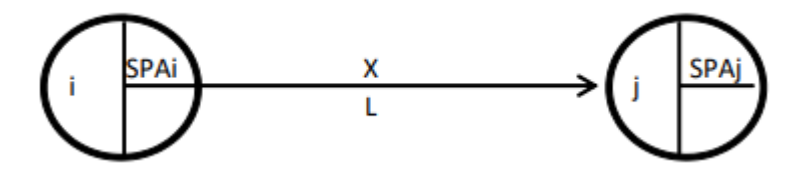

**Gambar 2.8 Sebuah Kegiatan Menuju Sebuah Peristiwa**

Keterangan :

 $X = \text{Kegiatan}$ 

- $j =$  Peristiwa akhir kegiatan X
- $i$  = Peristiwa awal kegiatan X
- $L =$ Lama kegiatan X yang diperkirakan
- $SPAi = Saat$  paling awal peristiwa awal

 $SPAj = Saat$  paling awal peristiwa akhir.

a. Untuk beberapa kegiatan menuju ke sebuah peristiwa

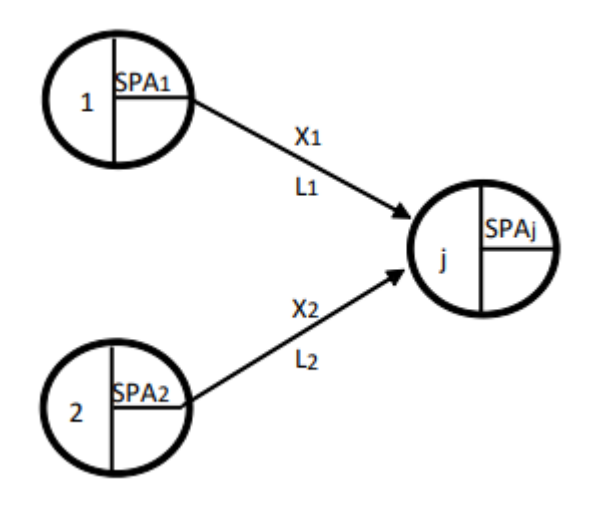

**Gambar 2.9 Beberapa Kegiatan Menuju Sebuah Peristiwa**

Dimana :

 $SPA1 =$  Saat Paling Awal Peristiwa Awal Kegiatan X1

 $SPA2 =$ Saat Paling Awal Peristiwa Awal Kegiatan X2

SPAj = Saat Paling Awal Peristiwa Akhir Bersama Dari Kegiatan 1 Dan Kegiatan 2

 $X1, X2 = N$ ama Kegiatan Ke 1 Dan Ke 2 L1, L2 = Lama Kegiatan Ke 1 Dan Ke2

 $j =$  Peristiwa Akhir Bersama Dari Kegiatan Ke 1 Dan Ke 2

Cara menghitung atau menentukan waktu paling awal peristiwa – peristiwa dalam diagram jaringan kerja adalah :

- a. Hitung atau tentukan saat paling awal dari dari peristiwa peristiwa mulai dari nomor 1 berturut – turut sampai nomor maksimal.
- b. Saat paling awal peristiwa nomor pertama sama dengan nol.
- c. Selanjutnya dapat dihitung saat paling awal peristiwa dengan menggunakan salah satu dari dua formula yang telah dijelaskan sesuai dengan banyaknya kegiatan dan dummy yang menuju pada peristiwa yang bersangkutan.

# 1. Waktu paling lambat (SPL)

Waktu paling lambat adalah waktu terakhir (paling lambat) suatu peristiwa dapat direalisasi tanpa menunda waktu penyelesaian proyek. Manfaat ditetapkannya waktu paling lambat setiap peristiwa dalam jaringan kerja adalah untuk mengetahui waktu paling lambat selesainya sebuah kegiatan yang menuju peristiwa yang bersangkutan agar proyek masih dapat selesai pada waktu yang direncanakan. Waktu paling lambat sebuah peristiwa dapat ditentukan secara formulatif sebagai berikut:

a Untuk sebuah kegiatan keluar dari sebuah peristiwa:

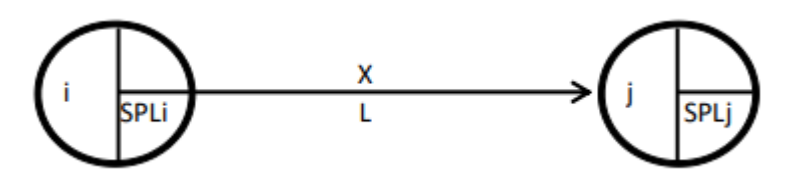

**Gambar 2.10. Sebuah Kegiatan Keluar Dari Sebuah Peristiwa**

 $SPLi =$ 

Keterangan :

$$
X = \text{Kegiatan}
$$

- $L =$ Lama Kegiatan X
- $i$  = Peristiwa Awal Kegiatan X
- j = Peristiwa Akhir Kegiatan
- SPLi = Saat Paling Lambat Peristiwa Awal
- SPLj = Saat Paling Lambat Peristiwa Akhir
- b. Untuk beberapa kegitan keluar dari sebuah peristiwa :

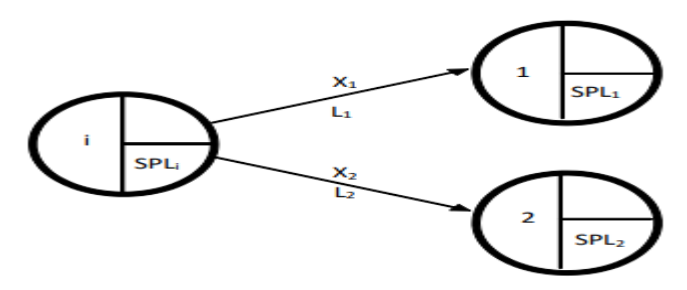

**Gambar 2.11. Berapa Kegiatan Keluar Dari Sebuah Peristiwa**

Keterangan :

 $SPLi = Saat$  Paling Lambat Peristiwa Awal Kegiatan

 $SPL1 =$  Saat Paling Lambat Peristiwa Akhir Kegiatan X1

 $SPL2 =$  Saat Paling Lambat Peristiwa Akhir Kegiatan X2

 $X1, X2 = N$ ama Kegiatan Ke 1 Dan Ke 2

L1, L2 = Lama Kegiatan Ke 1 Dan Ke 2

 $j =$  Peristiwa Awal Bersama Dari Kegiatan1 Dan Kegiatan 2

Cara yang harus diikuti dalam menghitung waktu paling lambat peristiwa-peristiwa dalam jaringan kerja adalah:

- 1. Hitung dan tentukan waktu paling lambat peristiwa, mulai dari nomer maksimal kemudian mundur berturut-turut sampai dengan nomer 1.
- 2. Waktu paling lambat peristiwa nomer maksimal sama dengan waktu paling awal peristiwa nomer maksimal.
- 3. Selanjutnya dapat dihitung waktu paling lambat peristiwa-peristiwa nomer maksimal, ….., 4, 3, 2, 1 dengan menggunakan salah satu dari rumus diatas sesuai dengan banyak kegiatan dan dummy yang keluar dari peristiwa yang bersangkutan.

Setelah menentukan besaran-besaran waktu, maka perlu ditentukan float kegiatan atau tenggang waktu kegiatan. Float kegiatan adalah jangka waktu yang merupakan ukuran batas toleransi keterlambatan kegiatan. Dengan ukuran ini dapat diketahui karakteristik pengaruh keterlambatan terhadap penyelenggaraan peroyek dan terhadap pola kebutuhan sumber daya.

Float kegiatan terdiri dari 3 (tiga) macam yaitu :

1. Total Float (TF)

Total float sebuah kegiatan adalah jangka waktu antara saat paling lambat peristiwa akhir (SPLj) kegiatan yang bersangkutan dengan saat selesainya kegiatan yang bersangkutan, bila kegiatan tersebut dimulai pada saat paling awal peristiwa awalnya (SPAi). Total float dapat diformulasikan sebagai berikut:

Dimana:

 $SPLj = w$ aktu paling lambat peristiwa akhir.

Lij  $=$  lamanya kegiatan.

 $SPAi = w$ aktu paling awal peristiwa awal.

# 2. Free Float (FF)

Free float sebuah kegiatan adalah jangka waktu antara saat paling awal peristiwa akhir (SPAj) kegiatan yang bersangkutan dengan saat selesainya kegiatan yang bersangkutan, bila kegiatan tersebut dimulai pada saat paling awal peristiwa awalnya (SPAi). Free float dapat diformulasikan sebagai berikut:

Dimana:

 $SPAj = w$ aktu paling awal peristiwa akhir.

Lij  $=$  lamanya kegiatan.

SPAi = waktu paling awal peristiwa awal.

# 3. Independent Float (IF)

Independent Float sebuah kegiatan adalah jangka waktu antara saat paling awal peristiwa akhir (SPAj) kegiatan yang bersangkutan dengan saat selesainya kegiatan yang bersangkutan, bila kegiatan tersebut dimulai pada saat paling lambat peristiwa awalnya (SPLi). Independent float dapat diformulasikan sebagai berikut:

Dimana:

 $SPAj = w$ aktu paling awal peristiwa akhir.

Lij  $=$  lamanya kegiatan.

SPLi = waktu paling lambat peristiwa awal.

Hal-hal yang perlu diketahui sehubungan dengan adanya lintasan kritis adalah:

a. Penundaan pekerjaan pada jalur kritis menyebabkan proyek tertunda waktu penyelesaiannya.

- b. Proyek dapat dipercepat, bila pekerjaan-pekerjaan yang ada pada lintasan kritis dapat dipercepat.
- c. Pengawasan hanya dikhususkan pada lintasan kritis saja. Oleh karena itu, pekerjaanpekerjaan di jalur kritis perlu pengawasan yang ketat agar tidak tertunda penyelesaiannya. Kemungkinan mempercepat waktu penyelesaian dilakukan dengan tambahan waktu kerja atau lembur.
- d. Tenggang waktu atau float terdapat pada pekerjaan-pekerjaan yang tidak dilalui lintasan kritis sehingga memungkinkan untuk diadakan realokasi atau pemindahan tenaga kerja, peralatan dan biaya ke pekerjaan-pekerjaan di lintasan kritis demi efisiensi.

## **2.5. Keterlambatan Proyek**

Proyek sering mengalami keterlambatan. Bahkan bisa dikatakan hampir setiao proyek mengalami keterlambatan. Jeleknya, keterlambatan proyek sering berulang pada aspek yang dipengaruhi maupun faktor yang mempengaruhi. Waktu (Time) adalah salah satu constraint dalam Project Management di samping biaya (Cost), dan kualitas (Quality). Keterlambatan proyek akan berdampak pada aspek lain dalam proyek. Sebagai contoh, meningkatnya biaya untuk effort mempercepat pekerjaan dan bertambahnya biaya overhead proyek. Dampak lain yang juga sering terjadi adalah penurunan kualitas karena pekerjaan "terpaksa" dilakukan lebih cepat dari yang seharusnya sehingga memungkinkan beberapa hal teknis "dilanggar" demi mengurangi keterlambatan proyek. Keterlambatan proyek akan menyebabkan kerugian bagi pihak Pemilik Proyek yang tidak sedikit. Kehilangan opportunity karena proyek belum bisa menghasilkan profit sudah sering terjadi. Kejadian ini umunya menjadi sumber konflik baru bagi Penyedia Jasa dan Pemilik Proyek. Keterlambatan proyek dapat dilihat dalam dua hal seperti yang telah disebutkan di atas yaitu aspek yang terpengaruh dan faktor yang mempengaruhi atau yang menjadi penyebab. Adapun faktor yang terpengaruh yang menyebabkan proyek terlambat adalah :

- a Keterlambatan terkait material
- b Keterlambatan terkait tenaga kerja
- c Keterlambatan terkait peralatan
- d Perencanaan yang tidak sesuai
- e Lemahnya kontrol waktu proyek
- f Keterlambatan Subkontraktor

Aspek yang terpengaruh di atas, rasanya cukup mudah untuk dipahami dan memang sering dirasakan oleh pelaku proyek. Pada proyek dengan kerumitan atau kompleksitas tinggi, aspek yang sering terjadi adalah perencanaan yang tidak sesuai, kurangnya personil secara teknis, dan koordinasi yang lemah. Sedangkan aspek lemahnya kontrol waktu, pengawasan yang tidak memadai, dan komunikasi yang lemah umumnya terjadi pada proyek yang menghadapi masalah-masalah internal tim proyek itu sendiri. Sebagai contoh keterlambatan misalnya keterlambatan sumber daya dipengaruhi oleh faktor-faktor pengiriman terlambat / mobilisasi yang lamban, supplier / subkontraktor yang tidak handal, material rusak, perencanaan yang kurang, kualitas yang jelek, kurangnya monitor dan kendali, dan komunikasi yang tidak efisien.

### **2.6. Biaya Proyek**

Biaya proyek adalah biaya yang digunakan untuk menyelesaikan seluruh kegiatan proyek atau pekerjaan-pekerjaan dalam proyek dan merupakan penjumlahan dari biaya-biaya yang digunakan untuk menyelesaikan item-item pekerjaan yang ada dalam pelaksanaan proyek tersebut dan fee-overhead serta pajak (Lulu, 2003). Jika overhead, profit serta pajak sudah dimasukkan dalam analisa harga satuan biaya total untuk proyek tersebut. Maka biaya ini merupakan biaya yang ditawarkan saat tender. Berikut ini adalah diagram biaya proyek

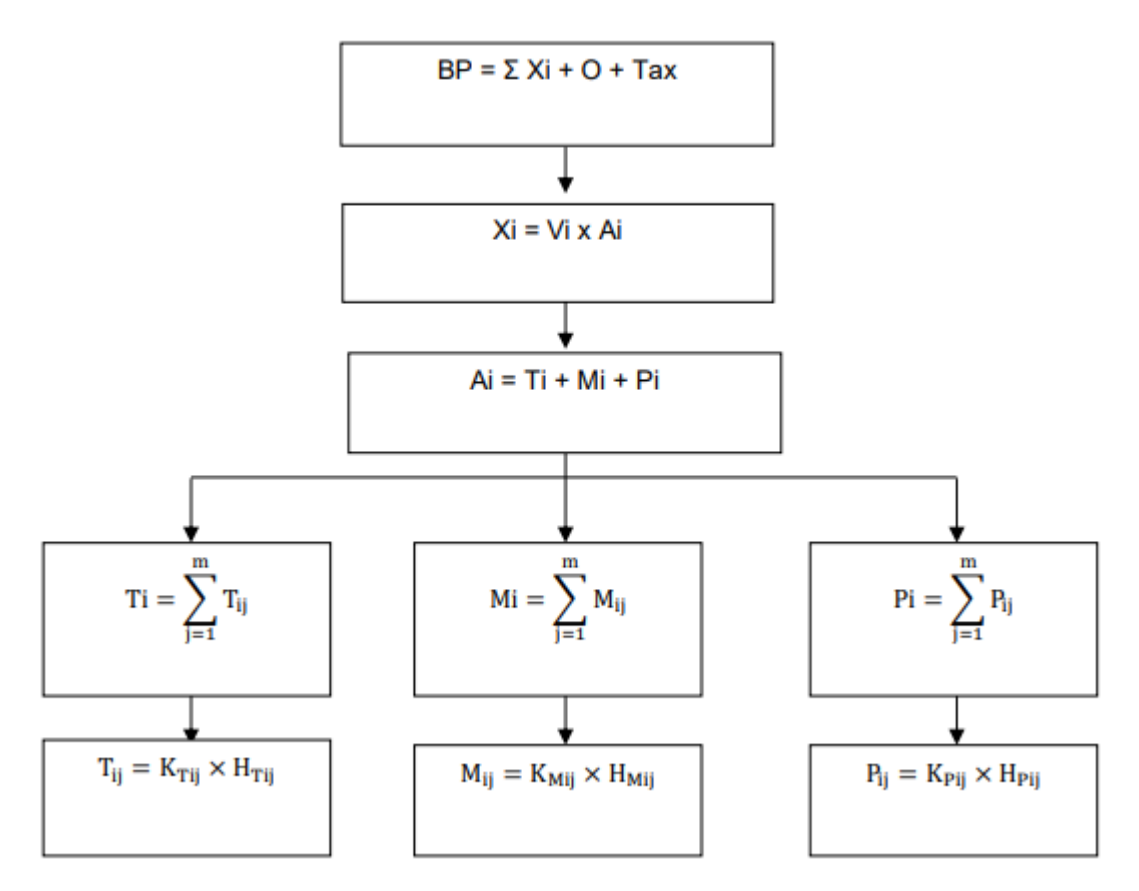

**Gambar 2.12 Diagram Biaya Proyek**

Keterangan simbol :

 $BP = Biaya$  proyek

- $Xi$  = Biaya item pekerjaan ke-i
- $O =$  Fee dan Overhead
- $\text{Tax} = \text{Pajak}$
- $Vi =$ Kuantitas/volume pekerjaan ke-i
- Ai = Analisa harga satuan item pekerjaan ke-i
- Ti = Biaya tenaga kerja analisa harga satuan item pekerjaan ke-i
- $Mi$  = Biaya material analisa harga satuan item pekerjaan ke-i
- $Pi = Biaya$  peralatan analisa harga satuan item pekerjaan ke-i
- $Ti j = Biaya$  unsur tenaga kerja ke-j analisa harga satuan item pekerjaan ke-i
- Mi  $j = Biaya$  unsur material ke-j analisa harga satuan item pekerjaan ke-i

 $Pi i = Biaya$  unsur peralatan ke-j analisa harga satuan item pekerjaan ke-i

KTi j = Kuantitas/koefisien unsur tenaga kerja ke-j analisa harga satuan item pekerjaan ke-i

KMij = Kuantitas/koefisien unsur material ke-j analisa harga satuan item pekerjaan ke-i

KPi  $j =$  Kuantitas/koefisien unsur peralatan ke-j analisa harga satuan item pekerjaan ke-i

HTi j = Harga satuan unsur tenaga kerja ke-j analisa harga satuan item pekerjaan ke-i

HMij = Harga satuan unsur material ke-j analisa harga satuan item pekerjaan ke-i

 $HPi$  j = Harga satuan unsur peralatan ke-j analisa harga satuan item pekerjaan ke-i

Berikut adalah penjelasan diagram biaya proyek.

Biaya proyek (BP) adalah biaya yang digunakan untuk menyelesaikan seluruh kegiatan proyek. Biaya ini diperoleh dari penjumlahan biaya-biaya yang digunakan untuk menyelesaikan seluruh item pekerjaan, fee-overhead, dan pajak.

Biaya item pekerjaan (Xi) adalah biaya yang digunakan untuk menyelesaikan masing-masing item pekerjaan. Biaya ini diperoleh dari hasil perkalian antara volume dan analisa harga satuan item pekerjaan.

Kuantitas/volume item pekerjaan (Vi) adalah banyaknya item pekerjaan yang harus dikerjakan untuk memenuhi seluruh atau sebagian fungsi bangunan. Kuantitas diperoleh dengan melakukan pengukuran pada gambar rencana atau pada objek langsung dilapangan. Analisa harga satuan pekerjaan (Ai) adalah penjumlahan seluruh biaya tenaga kerja (Ti), material (Mi), dan peralatan (Pi) yang digunakan untuk menyelesaikan satu satuan item pekerjaan.

Biaya tenaga kerja (Vi) adalah biaya yang digunakan untuk membayar tenaga kerja. Biaya ini diperoleh dari penjumlahan seluruh unsur biaya tenaga kerja yang digunakan untuk menyelesaikan satu satuan item pekerjaan yang bersangkutan. Unsur tenaga kerja misalnya tukang, pekerja, dan mandor.

Biaya material (Mi) adalah biaya yang digunakan untuk pengadaan material. Biaya ini diperoleh dari penjumlahan seluruh biaya unsur-unsur material yang digunakan untuk menyelesaikan satu satuan item pekerjaan yang bersangkutan. Unsur material misalnya batu, pasir, semen, kayu, aspal, dan lain-lain.

Biaya peralatan (Pi) adalah biaya yang digunakan untuk membayar peralatan. Biaya ini diperoleh dari penjumlahan seluruh biaya unsur-unsur peralatan yang digunakan untuk menyelesaikan satu satuan item pekerjaan yang bersangkutan. Unsur peralatan misalnya truck, loader, excavator, dan lain-lain.

Biaya unsur tenaga kerja (Tij) adalah biaya yang digunakan untuk membayar unsur tenaga kerja yang bersangkutan dalam menyelesaikan satu satuan pekerjaan. Biaya ini diperoleh dari hasil perkalian antara kuantitas (koefisien) unsur tenaga kerja (KTij) dengan harga satuannya (Hi).

Biaya unsur material (Mij) adalah biaya yang digunakan untuk membayar unsur material yang bersangkutan dalam menyelesaikan satu satuan pekerjaan. Biaya ini diperoleh dari hasil perkalian antara kuantitas (koefisien) unsur material (KMij) dengan harga satuannya (Hi).

Biaya unsur peralatan (Pij) adalah biaya yang digunakan untuk membayar unsur peralatan yang bersangkutan dalam menyelesaikan satu satuan item pekerjaan. Biaya ini diperoleh dari hasil perkalian antara kuantitas (koefisien) unsur material (KPij) dengan harga satuannya (Hi).

Berdasarkan penjelasan di atas, maka dapat disimpulkan bahwa biaya proyek dapat ditentukan oleh dua hal yaitu kuantitas (volume) pekerjaan dan analisa harga satuan item pekerjaan.

# **2.7. Volume Pekerjaan**

Volume pekerjaan adalah jumlah atau banyaknya satuan pekerjaan yang harus dilaksanakan untuk memenuhi fungsi bangunan atau bangunan suatu proyek yang dikerjakan dengan satuan antara lain m, m2 , m3 , dan sebagainya. Volume pekerjaan biasanya dihitung berdasarkan gambar-gambar rencana dan gambar-gambar kerja berdasarkan spesifikasinya yang teah ditentukan. Berdasarkan volume pekerjaan inilah diperoleh biaya proyek dengan

mengalikan volume dengan harga satuan dari masing-masing pekerjaan. Biasanya di dalam menyelesaikan suatu pekerjaan, terdapat perbedaan antara volume yang ditawarkan dengan volume yang telah diselesaikan. Apabila terjadi seperti itu, maka selisih volume tersebut akan diperhitungkan dalam pekerjaan tambah kurang yang dimasukkan dalam berita acara.

#### **2.8. Jumlah Tenaga Kerja**

Jumlah tenaga kerja adalah banyaknya tenaga kerja yang bekerja dalam suatu item pekerjaan, yang merupakan perbandingan angka koefisien masing-masing tenaga kerja. Jumlah tenaga kerja dapat dihitung dengan persamaan berikut :

Keterangan : Ktk = Koefisien tenaga kerja (jam, hari)  $J$ tk = Jumlah tenaga kerja (orang)

Kmn = koefisien mandor (jam, hari)

#### **2.9. Produksi**

Produksi adalah banyaknya pekerjaan yang dapat dilakukan dalam satu satuan waktu tertentu, baik oleh kelompok tenaga kerja atau peralatan atau kedua – duanya secara bersama – sama. Satuan waktu untuk menentukan produksi, umumnya adalah jam atau hari dengan menggunakan jam kerja efektif dalam satuan pekerjaan (Lulu, 2003). Satuan waktu untuk menentukan produksi, umumnya adalah jam atau hari. Sumber daya yang menghasilkan produksi adalah produksi tenaga kerja dan produksi peralatan. Tiap-tiap kelompok kerja (baik tenaga kerja atau alat atau kedua-duanya) dan perusahaan mempunyai tingkat produksi yang berbeda-beda. Hal inilah yang membedakan harga penawaran pekerjaan antara satu kelompok kerja dengan kelompok yang lain atau satu perusahaan dengan perusahaan yang lain.

Dari pengertian di atas dapat diketahui bahwa tenaga kerja dan peralatan dapat bekerja bersama-sama dalam menyelesaikan suatu pekerjaan meskipun produksi yang dihasilkan berbeda-beda. Karena adanya perbedaan hasil produksi ini, maka dalam perhitungan analisa harga satuan umumnya digunakan produksi minimum (Qmin) dari kedua kelompok kerja tersebut.

# **2.9.1. Produksi Tenaga Kerja**

Produksi tenaga kerja adalah banyaknya pekerjaan yang dapat diselesaikan oleh tenaga kerja dalam satu satuan waktu tertentu. Produksi dari tenaga kerja mempengaruhi besar kecilnya koefisien dalam analisis harga satuan item pekerjaan, standar produksi dari tenaga suatu proyek yang tidakdapat ditetapkan dengan pasti, karena tiap-tiap proyek mempunyai situasi dan kondisi yang berbeda-beda. Penaksiran produksi tenaga kerja didasarkan pada pengalaman dan estimasi dari seorang estimator. Pertimbangan produksi tenaga kerja diestimasi berdasarkan banyaknya volume pekerjaan di lapangan. Maa estimasi produksi dapat didasarkan pada kuantitas/ koefisien tenaga kerja yang ada dalam analisa harga satuan tersebut.

Untuk menghitung produksi tenaga kerja apabila koefisien telah diketahui. Besarnya produksi tenaga kerja dapat diperoleh dengan rumus :

Persamaan 2.18 di atas dalam satuan produksi tenaga kerja per-jam. Untuk mengetahui produksi tenaga kerja per-harinya maka dapat digunakan berikut :

Keterangan :

 $Q =$  Produksi (m2 /jam, m3 /hari)

Ktk = Koefisien tenaga kerja (jam, hari)

 $J$ tk = Jumlah tenaga kerja (orang)

 $Kmn = koefisien mandor (jam, hari)$ 

 $Jef = jam kerja efektif (jam)$ 

Dari persamaan di atas, dapat diketahui bahwa produksi tenaga kerja dapat bertambah apabila koefisien tenaga kerja rendah, jumlah tenaga kerja banyak, dan jam kerja efektif yang tetap. Sebaliknya, produksi tenaga kerja dapat berkurang apabila koefisien tenaga kerja tinggi, jam kerja efektif menurun, dan jumlah tenaga kerja sedikit. Adapun faktor lain yang mempengaruhi produksi tenaga kerja yaitu cuaca, masalah keterlambatan material, mentalitas tenaga kerja, keterampilan tenaga kerja, dan peralatan.

#### **2.9.2.Produksi Peralatan**

Produksi peralatan adalah banyaknya pekerjaan yang dapat diselesaikan alat dalam satu satuan waktu tertentu. Pada kontrak-kontrak proyek yang mempunyai analisa harga satuan item pekerjaan, maka estimasi produksi peralatan dapat didasarkan pada kuantitas (koefisien) alat yang ada dalam analisa harga satuan untuk pekerjaan tersebut. Persamaan untuk menghitung produksi tenaga kerja apabila koefisiennya telah diketahui dari data Rencana Anggaran Biaya (RAB) adalah sebagai berikut :

 = 1 … … … … … … … … … … … … … … … … … … … … … … … … … … … … … . (2.20)

Persamaan 2.20 di atas dalam satuan produksi alat per-jam. Untuk mengetahui produksi alat per-harinya maka dapat digunakan persamaan berikut :

 = 1 <sup>×</sup> … … … … … … … … … … … … … … … … … … … … … … … … … … . (2.21)

Keterangan :

 $Qa =$  produksi alat (m2 /jam, m3 /jam, m2 /hari, m3 /hari, dll)

 $Ka = koefisien alat (jam, hari)$ 

 $Jef = jam kerja efektif (jam)$ 

Persamaan untuk menghitung produksi peralatan jika koefisiennya tidak diketahui adalah sebagai berikut :

 = × 1 <sup>×</sup> <sup>×</sup> … … … … … … … … … … … … … … … … … … … … … … … … (2.22)

Keterangan :

 $Qp =$  produksi peralatan dalam satuan jam (m2/jam, m3/jam)

q = kapasitas alat  $(m2, m3)$ 

 $WS = w$ aktu siklus (menit)

$$
E = \text{efisiensi}
$$

f  $=$  faktor konversi volume tanah yaitu untuk tanah lepas f = 1,0 dan untuk tanah asli  $f = 0.8$ .

Apabila terjadi perubahan produksi dari tenaga kerja maupun peralatan maka persamaan yang digunakan adalah :

a. Produksi naik

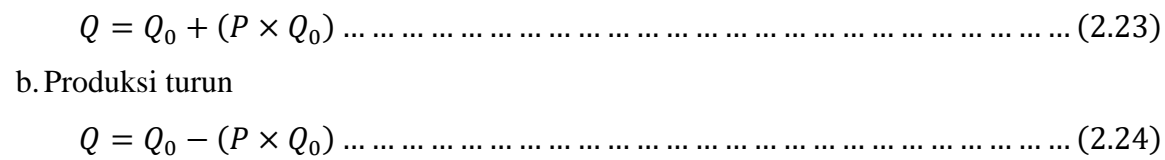

Keterangan :

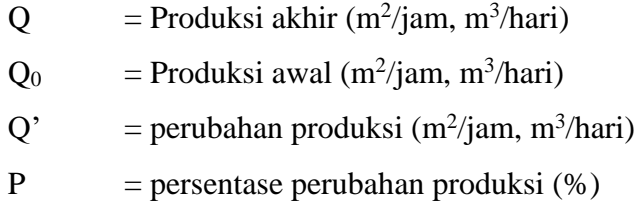

Dari persamaan (2.20) di atas, dapat diketahui bahwa produksi peralatan bertambah apabila koefisien peralatan kecil. Sebaliknya, produksi peralatan berkurang apabila koefisien peralatan tinggi.

Dari persamaan (2.22) di atas, dapat diketahui bahwa produksi peralatan bertambah apabila waktu siklus kecil. Sebaliknya, produksi peralatan berkurang apabila waktu siklus tinggi. Waktu siklus dipengaruhi oleh waktu tetap dan waktu perjalanan.

# **2.9.3.Produksi Minimum (Qm)**

Pada pelaksanaan konstruksi, baik tenaga kerja maupun alat, tidak bekerja secara individu, namun bekerja secara berkelompok untuk menyelesaikan pekerjaan tersebut secara bersama – sama. Pada kenyataannya masing – masing tenaga kerja dan alat mempunyai produksi yang berbeda, sehingga untuk bekerja bersama – sama maka produksi yang dipilih adalah produksi yang paling kecil (minimum).

Produksi minumum adalah produksi yang paling kecil diantara tenaga kerja dan alat – alat yang bekerja bersama – sama dalam satu item pekerjaan. Jika terjadi perubahan produksi maka dapat dihitung dengan rumus :

′ = × (1 − %) … … … … … … … … … … … … … … … … … … … … … … … (2.25)

Keterangan :

 $Q'$  = perubahan produksi minimum variasi (m 2/hari, m3/hari)

Qmin= produksi normal (m 2 /hari, m3 /hari)

i% = persentase perubahan variasi

Jika produksi yang dihitung dalam satuan jam, maka untuk mengetahui produksi harian dapat dihitung dengan rumus:

 = × … … … … … … … … … … … … … … … … … … … … … … … … … (2.26) ′ = ′ × … … … … … … … … … … … … … … … … … … … … … … … … . (2.27)  $Q'MJ = \frac{Q'MH}{I \cdot f}$ … … … … … … … … … … … … … … … … … … … … … … … … … … … . (2.28)

Keterangan :

Q'MH = produksi minimum harian akibat keterlambatan (m 2 /hari, m3 /hari)

 $QMJ$  = produksi minimum jam (m2/jam, m3/jam)

 $Jef = jam kerja efektif$ 

 $Q'MJ =$  produksi minimum jam akibat keterlambatan (m2 /jam, m3 /jam)

## **2.10. Jumlah Peralatan**

Jumlah peralatan adalah banyaknya peralatan yang digunakan dalam satu item pekerjaan, yang merupakan perbandingan antara produksi minimum dari item pekerjaan dengan produksi alat yang ada pada item pekerjaan yang sama. Jumlah peralatan dapat dihitung dengan persamaan berikut :

 = … … … … … … … … … … … … … … … … … … … … … … … … … … … . (2.29)

Keterangan :

Qmin = Produksi minimum (m2 /hari, m3 /hari)

 $Jalat = Jumlah peralatan$ 

Qalat = Produksi alat  $(m2 / hari, m3 / hari)$ 

# **2.11. Waktu Penyelesaian Pekerjaan**

Waktu penyelesaian item pekerjaan adalah jumlah waktu yang dibutuhkan dalam menyelesaikan satu satuan pekerjaan atau waktu yang dibutuhkan untuk menyelesaikan volume satu item pekerjaan. Waktu penyelesaian item pekerjaan sangat diperlukan dalam penyusunan rencana kerja suatu proyek dari bagian – bagian pekerjaan yang saling berkait. Satuan waktu penyelesaian pekerjaan adalah hari, minggu, bulan, tahun.

Waktu penyelesaian pekerjaan dapat ditentukan dengan persamaan sebagai berikut:

 = … … … … … … … … … … … … … … … … … … … … … … … … … … … … (2.30)

Keterangan :

 $WP = W$ aktu Penyelesaian

 $V =$ volume pekerjaan

QM = produksi minimum (per-hari atau per-jam)

### **2.12. Jam kerja Efektif**

Seorang yang bekerja tidak dapat diharapkan bekerja sehari penuh tanpa adanya gangguan. Selama bekerja seorang pekerja mungkin membutuhkan waktu berhenti sejenak untuk kebutuhan pribadinya, untuk istirahat dan untuk alasan-alasan lain diluar kemampuannya. Oleh karenanya dalam menghitung waktu kerja efektif yang harus dijalani seorang pekerja setiap hari perlu dipehitungkan waktu istrahat atau kelonggaran.

Jam kerja efektif adalah waktu yang benar-benar digunakan untuk bekerja dalam sehari. Jika tidak ada waktu istirahat, maka secara normal waktu yang dapat digunakan untuk bekerja adalah 8 jam/hari. Dalam waktu tersebut terdapat waktu yang tidak bekerja yaitu untuk istirahat dan keperluan pribadi. Jam kerja efektif tersebut sesungguhnya digunakan untuk berproduksi dalam satu hari (Lulu, 2004).

Menurut Barnes (1980) menyatakan bahwa seorang pekerja tidak dapat diharapkan bekerja sehari penuh tanpa adanya gangguan. Selama bekerja seorang pekerja mungkin membutuhkan waktu berhenti sejenak untuk kebutuhan pribadinya, untuk istirahat dan untuk alasan-alasan lain diluar kemampuannya. Oleh karenanya dalam menghitung waktu kerja efektif yang harus dijalani seorang pekerja setiap hari perlu dipehitungkan waktu istrahat atau kelonggaran. Pengaturan waktu termasuk dalam perencanaan tenaga kerja yang berkenaan dengan jadwal kerja dan jumlah tenaga kerja yang akan dipertahankan. Dalam menentukan jadwal kerja, perusahaan terikat oleh peraturan ketenagakerjaan yang dikeluarkan ILO

(International Labor Organizational) yang menetapkan perusahaan memperkerjakan pegawainya selama 40 jam/minggu. Waktu kerja siang hari selama 8 jam dengan istirahat 1 jam (pukul 08.00 - pukul 16.00) kalau lebih dari 40 jam, maka kelebihan itu harus dimasukkan sebagai lembur (overtime) dan hari.

#### **2.13. Koefisien atau Kuantitas Item Pekerjaan**

Koefisien atau kuantitas adalah banyak sumber daya (tenaga kerja, material, dan peralatan) yang digunakan untuk menyelesaikan satu satuan item pekerjaan. Agar terukur maka kuantitas atau koefisien tersebut harus mempunyai satuan Koefisien terdiri dari 3 unsur yaitu koefisien tenaga kerja, koefisien material dan koefisien peralatan. Satuan koefisien tenaga kerja dan peralatan adalah satuan waktu, dalam hal ini adalah hari atau jam, sedangkan satuan koefisien material bermacam-macam sesuai dengan pengadaannya dan keberadaannya di lapangan.

Untuk mempermudah perhitungan, maka sebaiknya kuantitas yang digunakan sama dengan satuan yang digunakan untuk menentukan harga satuan sumber daya tersebut.

# **2.13.1. Koefisien Tenaga Kerja**

Koefisien atau kuantitas dari tenaga kerja adalah jumlah pengguanaan tenaga kerja yang dibutuhkan untuk menyelesaikan satu satuan item pekerjaan. Untuk menghitung koefisien tenaga kerja maka perlu diasumsi jumlah dan kualifikasi tenaga kerja dalam satu kelompok tenaga kerja dan hasil produksi dalam satu satuan waktu (jam atau hari). Produksi tenaga kerja dalam perhitungannya tidak menggunakan rumus yang pasti tapi berdasarkan asumsi atau estimasi dari estimator. Oleh karena itu, pengalaman dan pengetahuan estimator sangatlah penting dalam mengambIl keputusan mengenai besarnya produksi tenaga kerja. Kuantitas tenaga kerja dapat dihitung dengan persamaan berikut ini :

 = 1 <sup>×</sup> … … … … … … … … … … … … … … … … … … … … … … … … (2.31)

Persamaan untuk menghitung koefisien tenaga kerja akibat terjadi keterlambatan adalah sebagai berikut :

′ = 1 ′ <sup>×</sup> … … … … … … … … … … … … … … … … … … … … … … … … (2.32)

Keterangan :

Ktk = koefisien tenaga kerja (jam, hari)

 $Q =$  produksi (m2 /hari, m3 /hari)

 $J$ tk = jumlah tenaga kerja (orang)

Ktk' = perubahan koefisien tenaga kerja (jam, hari)

 $Q'$  = produksi tenaga kerja akibat keterlambatan (m2 /jam, m3 /hari)

Dari persamaan 2.31 dan 2.32 di atas, dapat diketahui bahwa nilai koefisien tenaga kerja akan bertambah apabila nilai produksi kecil dan jumlah tenaga kerja bertambah. Begitupun sebaliknya, nilai koefisien akan berkurang apabila nilai produksi besar dan jumlah tenaga kerja berkurang.

## **2.13.2. Koefisien Material**

Koefisien material adalah jumlah tiap-tiap unsur material yang digunakan untuk menyelesaikan satu satuan item pekerjaan. Pedoman umum dalam menentukan kuantitas material adalah kebutuhan riil (efektif) ditambah dengan faktor yang hilang dalam analisa dan jika dirumuskan maka :

= + … … … … … … … … … … … … … … … … … … … … … … … … … … (2.33)

Keterangan :

 $Km = koefisien$  atau kuantitas material

 $Kr =$  kebutuhan riil per satuan item pekerjaan

 $Fa = faktor yang hilang dalam Analisa$ 

#### **2.13.3. Koefisien Peralatan**

Koefisien Peralatan adalah jumlah penggunaan waktu tiap-tiap unsur peralatan untuk meneyelesaikan satuan item pekerjaan. Untuk menyelesaikan satu satuan item pekerjaan biasanya jenis alat yang dibutuhkan juga berbedabeda. Tiap-tiap alat mempunyai kemampuan produksi sendiri keseluruhan. Satuan yang digunakan dalam mengukur koefisien peralatan adalah satuan waktu dalam jam. Jika produksi alat dalam satu jam diketahui maka untuk menyelesaikan satu satuan produksi dibutuhkan waktu selama satu dibagi jumlah produksi alat dalam satuan jam. Dalam menghitung koefisien peralatan perlu diketahui hasil produksi alat per satuan waktu.

Dengan diketahui produksi alat, maka koefisien peralatan dapat dihitung dengan persamaan sebagai berikut :

 = 1 … … … … … … … … … … … … … … … … … … … … … … … … … … … … . (2.34)

Persamaan untuk menghitung koefisien peralatan akibat terjadi keterlambatan adalah sebagai berikut :

 ′ = 1 ′ … … … … … … … … … … … … … … … … … … … … … … … … … … … . (2.35)

Keterangan :

 $KP = koefisien peralatan (jam)$ 

 $Q =$  produksi alat (m2 /jam, m3 /jam)

 $KP'$  = perubahan koefisien peralatan akibat terjadi keterlambatan (jam)

 $Q'$  = produksi alat akibat terjadi keterlambatan (m2 /jam, m3 /jam)

# **2.14. Biaya Unsur**

Biaya unsur adalah biaya yang digunakan untuk membayar unsur-unsur sumber daya (tenaga kerja, material, dan peralatan). Besarnya biaya unsur ini tergantung dari koefisien sumber daya dan harga satuan sumber daya yang digunakan dalam menyelesaikan satu satuan item pekerjaan.

Biaya ini diperoleh dari hasil perkalian antara koefisien dan harga satuan masing-masing sumber daya. Artinya jika koefisien sumber daya besar dan harga satuan bertambah maka biaya unsur sumber daya akan meningkat. Begitupun sebaliknya, jika koefisien sumber daya berkurang dan harga satuan sumber daya berkurang maka biaya unsur sumber daya akan berkurang.

#### **2.14.1. Biaya Unsur Tenaga Kerja**

Tenaga kerja adalah manusia dengan fisik, mental, dan kemampuan keterampilan yang dipakai pada bidang-bidang tertentu. Secara umum, tenaga kerja dapat dikategorikan dalam beberapa kelompok yaitu :

- a. Menurut ikatan kerja dengan perusahaan yaitu tenaga kerja lepas dan tenaga kerja padat.
- b. Menurut keahlian yaitu tenaga kerja terampil dan tenaga kerja tidak terampil.
- c. Menurut jenjang atau profesi yaitu buruh, tukang, kepala tukang, dan mandor.

Dalam menyelesaikan suatu pekerjaan sistem pembayaran yang dipakai terdiri dari beberapa jenis yaitu pembayaran secara harian, jam, borongan atau per item pekerjaan. Pembayaran sistem borongan atau per item pekerjaan membutuhkan perhitungan volume dan harga satuan tenaga kerja per item pekerjaan. Harga satuan tenaga kerja adalah perhitungan biaya setiap jenis pekerjaan untuk tiap unit satuannya. Harga satuan ini diperoleh dengan menjumlahkan seluruh biaya. Seringkali, analisa harga satuan tenaga kerja sudah termasuk di dalam overhead, profit, dan pajak.

Biaya unsur tenaga kerja adalah biaya yang digunakan untuk membayar unsur – unsur tenaga kerja yang bersangkutan dalam menyelesaikan satu satuan item pekerjaan. Biaya ini diperoleh dari hasil perkalian antara koefisien dan analisa harga satuannya. Biaya unsur tenaga kerja dapat dihitung dengan menggunakan persamaan berikut :

a. Biaya unsur mandor

= × … … … … … … … … … … … … … … … … … … … (2.36)

b. Biaya unsur tukang

= × … … … … … … … … … … … … … … … … … … … . (2.37)

c. Biaya unsur pekerja

= × … … … … … … … … … … … … … … … … … … … . (2.38)

Untuk menghitung biaya unsur tenaga kerja akibat perubahan koefisien tenaga kerja, dapat dihitung dengan persamaan sebagai berikut :

a. Biaya unsur mandor

= ′ × … … … … … … … … … … … … … … … … … … … (2.39)

b. Biaya unsur tukang

= ′ × … … … … … … … … … … … … … … … … … … … . (2.40)

c. Biaya unsur pekerja

$$
T_{PKi} = K'_{PKi} \times H_{PKi} \dots \dots \dots \dots \dots \dots \dots \dots \dots \dots \dots \dots \dots \dots \dots \dots \dots \dots (2.41)
$$

Keterangan :

- TMni = biaya unsur mandor, analisa harga satuan item pekerjaan ke i
- $TTki = biaya$  unsur tukang, analisa harga satuan item pekerjaan ke i
- $TPRi = biaya$  unsur pekerja, analisa harga satuan item pekerjaan ke i
- KMni = koefisien unsur mandor, analisa harga satuan item pekerjaan ke i
- KTki = koefisien unsur tukang, analisa harga satuan item pekerjaan ke- i
- $KPki = koefisien unsur pekerja, analisa harga satuan item pekerjaan ke-i$
- HMni = harga satuan unsur mandor, analisa harga satuan item pekerjaan ke i
- $HTki = harga$  satuan unsur tukang, analisa harga satuan item pekerjaan ke i
- $HPki = harga$  satuan unsur pekerja, analisa harga satuan item pekerjaan ke i
- KMni' = koefisien unsur mandor, analisa harga satuan item pekerjaan ke  $-$ i, akibat keterlambatan
- KTki' = koefisien unsur tukang, analisa harga satuan item pekerjaan ke i, akibat keterlambatan
- KPki' = koefisien unsur pekerja, analisa harga satuan item pekerjaan ke  $I$ , akibat keterlambatan

Dari persamaan 2.36, 2.37 dan 2.38 dapat diketahui bahwa jika harga satuan tenaga kerja meningkat dan koefisien tenaga kerja meningkat, maka biaya unsur tenaga kerja akan meningkat. Begitupun sebaliknya, jika harga satuan tenaga kerja menurun dan koefisien tenaga kerja menurun, maka biaya unsur tenaga kerja pun menurun.

#### **2.14.2. Biaya Unsur Material**

Material adalah semua jenis bahan yang digunakan untuk membentuk suatu bangunan antara lain pasir, batu, semen, kayu, dan lain-lain. Semua bahan tersebut ada yang didatangkan dari luar kota dan ada yang didatangkan dari dalam kota bila bahan yang dibutuhkan tidak tersedia. Bahan-bahan yang digunakan harus memenuhi syarat-syarat yang telah ditentukan yaitu berdasarkan "Peraturan Bahan Bangunan Indonesia" dan juga haus berpatokan pada gambar rencana kerja dan syarat-syarat.

Analisa mengenai kebutuhan material meliputi seluruh volume pekerjaan dan biaya material yang digunakan untuk setiap komponen bangunan baik material pokok maupun material penunjang. Perhitungan biaya material dimulai dengan perhitungan volume kebutuhan material sesuai dengan yang direncanakan atau gambar kemudian dikembangkan melalui analisa hitungan untuk memperoleh besarnya kebutuhan di lapangan.

Biaya material harus berdasarkan harga satuan pada saat pembelian dan harga setempat. Biaya material adalah perhitungan biaya setiap jenis pekerjaan untuk setiap unit satuannya dan diperoleh dengan menjumlahkan seluruh biaya material. Biaya unsur material diperoleh dari koefisien material dikalikan dengan harga material sehingga total biaya material per item pekerjaan adalah biaya material dikalikan dengan besarnya volume pekerjaan. Biaya unsur material dapat dibuat persamaan sebagia berikut :

 = × … … … … … … … … … … … … … … … … … … … … . . … … . … (2.42) ′ = ′ × … … … … … … … … … … … … … … … … … … … … … … … . (2.43)

Keterangan :

 $Mij = biaya$  unsur material ke-j, analisa harga satuan item pekerjaan ke-i Kmij = koefisien unsur material ke-j, analisa harga satuan item pekerjaan ke-i Hmij = harga satuan unsur material ke-j, analisa harga satuan item pekerjaan ke-i Mij' = perubahan biaya unsur material ke-j, analisa harga satuan item pekerjaan ke-i Kmij'= perubahan koefisien unsur material ke-j, analisa harga satuan item pekerjaan ke-i Hmij = harga satuan unsur material ke-j, analisa harga satuan item pekerjaan ke-i

Dari persamaan 2.42 dan 2.43 di atas, dapat diketahui bahwa jika harga satuan material meningkat dan koefisien material meningkat, maka biaya unsur material akan meningkat. Begitupun sebaliknya, jika harga satuan material menurun dan koefisien material menurun, maka biaya unsur material pun menurun.

## **2.14.3. Biaya Unsur Peralatan**

Peralatan adalah hasil dari teknologi manusia yang diciptakan untuk membantu manusia dalam melaksanakan pekerjaan. Peralatan sangat dibutuhkan dalam penyelenggaraan proyek,

karena peralatan dapat menigkatkan dan meratakan mutu pekerjaan, mengurangi biaya pelaksanaan, mengurangi waktu pelaksanaan, dan memudahkan pekerjaan-pekerjaan yang tidak mampu dikerjakan oleh manusia. Penggunaan peralatan manusia yang bersifat mekanis sangat dianjurkan dalam pelaksanaan pekerjaan konstruksi, terutama untuk pekerjaan-pekerjaan penghamparan, pemadatan, pencampuran, penggalian, dan pengangkutan dalan jumlah besar.

Biaya unsur peralatan adalah biaya yang digunakan untuk membayar unsur peralatan yang bersangkutan dalam menyelesaikan satu satuan item pekerjaan. Biaya ini diperoleh dari hasil perkalian antara koefisien dan harga satuan peralatan, sehingga total biaya peralatan per item pekerjaan biaya peralatan dikalikan volume pekerjaan. Biaya unsur peralatan per item pekerjaan dapat dihitung dengan persamaan sebagai berikut :

 = × … … … … … … … … … … … … … . … … … … … … … … … . . … (2.44) ′ = ′ × … … … … … … … … … … … … … … … … … … … … … … . … (2.45)

Keterangan :

Pij = biaya unsur peralatan, analisa harga satuan item pekerjaan ke  $-i$ 

- $P'ij = perubahan biaya unsur peralatan, analisa harga satuan item pekerjaan ke i$ akibat keterlambatan
- $Hpij = harga$  satuan peralatan
- Kpij = koefisien unsur peralatan, analisa harga satuan item pekerjaan ke  $-i$

K'pij = perubahan koefisien unsur peralatan, analisa harga satuan item pekerjaan ke-i

Dari persamaan 2.42 dan 2.43 di atas, dapat diketahui bahwa jika harga satuan peralatan meningkat dan koefisien peralatan meningkat, maka biaya unsur peralatan akan meningkat. Begitupun sebaliknya, jika harga satuan peralatan menurun dan koefisien peralatan menurun, maka biaya unsur peralatan pun menurun.

#### **2.15. Biaya Total Sumberdaya**

Biaya total sumberdaya adalah biaya yang digunakan untuk membayar sumberdaya (tenga kerja, material dan peralatan) dan diperoleh dari penjumlahan seluruh biaya unsur sumberdaya yang digunakan untuk menyelesaiakan satu satuan item pekerjaan yang bersangkutan.

## **2.15.1. Biaya Total Tenaga Kerja**

Biaya total tenaga kerja adalah biaya yang digunakan untuk membayar tenaga kerja. Biaya ini diperoleh penjumlahan seluruh biaya unsur tenaga kerja yang digunakan untuk menyelesaikan satu satuan item pekerjaan yang bersangkutan. Biaya total tenaga kerja dapat dihitung dengan persamaan 2.11.

## **2.15.2. Biaya Total Material**

Biaya total material adalah biaya yang digunakan untuk membayar material. Biaya ini diperoleh dari seluruh biaya unsur peralatan yang digunakan untuk menyelesaikan satu satuan item pekerjaan yang bersangkutan. Biaya total material dapat dihitung dengan persamaan 2.12.

## **2.15.3. Biaya Total Peralatan**

Biaya total peralatan adalah biaya yang digunakan untuk membayar peralatan. Biaya ini diperoleh dari penjumlahan seluruh biaya unsur peralatan yang digunakan untuk menyelesaikan satu satuan item pekerjaan yang bersangkutan. Biaya total peralatan dapat dihitung dengan persamaan 2.13

#### **2.16. Analisa Harga Satuan**

Analisa harga satuan pekerjaan merupakan perhitungan secara rinci tentang penggunaan sumberdaya pada satu satuan item pekerjaan. Perhitungan secara terinci dilakukan terhadap penggunaan jenis dan waktu tenaga kerja (mandor, tukang, pekerja), penggunaan jenis dan jumlah material (semen, pasir, batu, kayu, aspal dan lain – lain), penggunaan jenis dan waktu peralatan (truck, loader, excavator, dan lain – lain).

Berdasarkan alur biaya proyek, analisa harga satuan pekerjaan merupakan penjumlahan dari semua biaya sumberdaya yaitu tenaga kerja, peralatan dan meterial, yang digunakan untuk menyelesaikan satu satuan item pekerjaan.

Satuan yang dipergunakan dalam menentukan analisa harga satuan pekerjaan adalah satuan untuk tiap kuantitas item pekerjaan (Rp/m3 , Rp/m2 , Rp/ltr, dan lain – sebagainya). Oleh karena itu pengukuran pekerjaan dilakukan dengan tujuan untuk membayar, harus menggunakan satuan yang digunakan dalam analisa harga satuan pekerjaan ini. Analisa harga satuan dapat dihitung dengan rumus :

= + + … … … … … … … … … … … … … … … … … … … … … … … . . … … (2.46)

Keterangan

Ai = Harga satuan pekerjaan, item pekerjaan ke – i (Rp)

 $Ti = Biaya tenaga kerja pada item pekerjaan ke - i (Rp)$ 

Mi = Biaya material pada item pekerjaan ke – i (Rp)

Pi = Biaya peralatan pada item pekerjaan ke – i (Rp)

Kadang – kadang analisa harga satuan juga sudah termasuk Overhead dan Profit serta pajak dapat dihitung dengan menggunakan persamaan :

= + + + + … … … … … … … … … … … … … … … … … … … … … . (2.47)

Keterangan :

L = Overhead dan Profit =  $10\%$  (T+M+P)

 $\text{Tax} = \text{PPN} = 10\% (\text{T} + \text{M} + \text{P})$ 

## **2.17. Biaya Item Pekerjaan**

Biaya item pekerjaan adalah biaya yang digunakan untuk menyelesaikan masing – masing item pekerjaan. Biaya ini diperoleh dari hasil perkalian antara volume dan analisa harga satuan item pekerjaan.

Untuk perubahan biaya item pekerjaan akibat keterlambatan material dapat ditentukan dengan persamaan berikut :

′ = × ′ … … … … … … … … … … … … … … … … … … … … … … … … … … … (2.48)

Keterangan :

Xi' = Perubahan biaya item pekerjaan

 $Vi = Kuantitas/volume item pekerjaan$ 

Ai' = Perubahan analisa harga satuan

#### **2.18. Keuntungan atau Laba**

Laba atau keuntungan adalah selisih antara pendapatan atau pengeluaran dari suatu kegiatan atau proyek yang dikerjakan. Keuntungan dari kegiatan atau proyek sudah ditetapkan secara cermat pada akhir proyek maupun pada saat proyek sedang dikerjakan dengan prosentase kemajuan titik tertentu.

Kontraktor pelaksanaan akan menerima pembayaran atau termin sesuai dengan hasil pekerjaan, pertumbuhan atau pengembangan perusahaan, investasi bagi perusahaan dan sebagai saham, proyek sebagai pusat laba harus mampu menghasilkan keuntungan yang memadai. Keuntungan proyek dapat dihitung dengan rumus sebagai berikut :

 = 15 <sup>100</sup> <sup>×</sup> … … … … … … … … … … … … … … … … … … … … … . … … … … … . (2.49)

Keterangan :

 $L =$ Keuntungan (Rp)

 $BP = Biaya Proyek (Rp)$ 

# **2.19. Hubungan Keterlambatan Terhadap Waktu Penyelesaian**

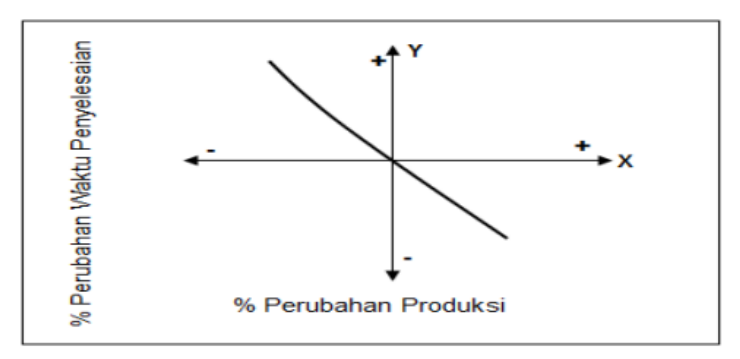

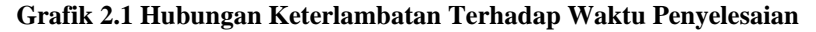

Dari grafik di atas terlihat bahwa keterlambatan akibat adanya perubahan produksi akan berpengaruh pada waktu penyelesaian, semakin besar produksi maka waktu penyelesaian akan semakin kecil dan sebaliknya. Produksi adalah banyaknya pekerjaan yang dapat dilakukan dalam satu satuan waktu tertentu, baik oleh kelompok tenaga kerja atau peralatan atau kedua – duanya secara bersama – sama. Pengertian koefisien atau kuantitas adalah banyaknya sumberdaya (tenaga kerja, material dan peralatan) yang digunakan untuk menyelesaikan satu satuan item pekerjaan. Hubungan antara produksi dan waktu penyelesaian dapat dilihat dalam **persamaan :**

 = ′ … … … … … … … … … … … … … … … … … … … … … … … … … … … … (2.50)

Keterangan :

 $WP = W$ aktu Penyelesaian

 $V = volume pekerjaan$ 

Q'min = produksi minimum setelah mengalami keterlambatan (per-hari atau per-jam)

#### **2.20. Hubungan Keterlambatan Terhadap Biaya Proyek**

Keterlambatan sangat mempengaruhi terjadinya penurunan produksi. Penurunan produksi ini akan sangat mempengaruhi biaya proyek akibat perubahan koefisien tenaga kerja dan peralatan maka berpengaruh juga pada biaya unsur sumber daya dan analisa harga satuan tiap item pekerjaan sehingga terjadi perubahan biaya proyek.

Untuk menentukan biaya proyek dapat digunakan formula sebagai berikut :

1. Biaya Proyek (BP)

Biaya proyek ini diperoleh dari hasil penjumlahan dari biaya seluruh item pekerjaan. Biaya tiap item pekerjaan ini diperoleh dari perkalian antara volume dan item pekerjaan dengan analisa harga satuan pekerjaan yang terdiri dari tenaga kerja, material , dan peralatan (persamaan 2.8).

= Σ × (Vi × Ai'). … … … … … … … … … … … … … … … … … … … … … … … … (2.51)

2. Prosentase Perubahan Biaya Proyek (%BP')

Prosentase perubahan biaya proyek merupakan hasil pengurangan antara biaya proyek perubahan dengan biaya proyek awal dibagi proyek awal dan hasinya dikalikan dengan 100%. Perhitungan prosentase perubahan biaya proyek ini dapat dihitung dengan persamaan berikut :

% ′ = BP′ − BP × 100%. … … … … … … … … … … … … … … … … … … … … … (2.52)

Keterangan :

 $BP = biaya proyek (Rp)$ 

 $BP'$  = perubahan biaya proyek  $(Rp)$ 

% $BP$  = prosentase biaya proyek (Rp)

Pengaruh keterlambatan terhadap biaya proyek dapat dilihat pada persamaan dan grafik 2.2 berikut :

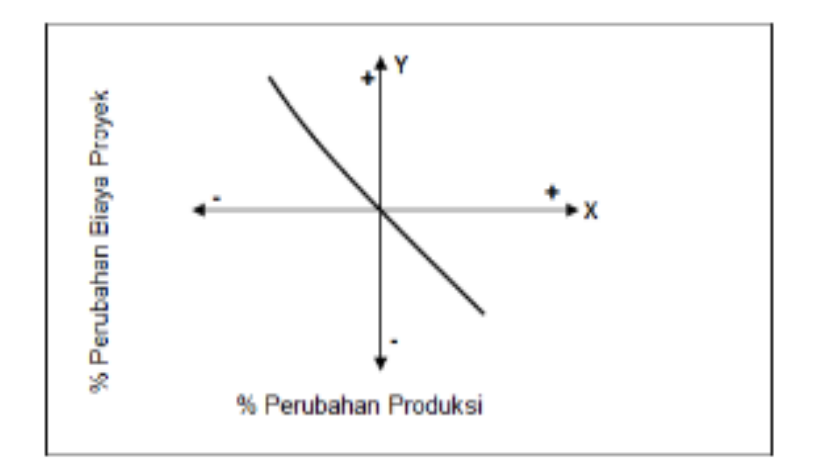

**Grafik 2.2 Hubungan Keterlambatan Terhadap Biaya Proyek**

Dari grafik di atas terlihat bahwa keterlambatan akibat adanya perubahan produksi akan berpengaruh pada biaya proyek, semakin besar produksi maka biaya proyek akan semakin kecil dan sebaliknya.

## **2.21. Hubungan Keterlambatan Terhadap Keuntungan**

Laba atau keuntungan adalah selisih antara pendapatan atau pengeluaran dari suatu kegiatan atau proyek yang dikerjakan dan merupakan hasil bagi dari sepuluh per seratus dikalikan dengan biaya proyek. Keterlambatan yang terjadi akan sangat mempengaruhi perolehan keuntungan yang semakin sedikit atau mengalami kerugian yang besar.

Perubahan keuntungan atau perolehan kerugian ini akibat dari perubahan biaya proyek yang digunakan untuk menyelesaikan volume tiap item pekerjaan. Perubahan keuntungan akibat terjadinya keterlambatan dapat dihitung menggunakan persamaan sebagai berikut :

1. Keuntungan proyek normal dapat dihitung menggunakan persamaan berikut :

 = 15 <sup>100</sup> <sup>×</sup> … … … … … … … … … … … … … … … … … … … … … . … … … (2.53)

2. Perubahan keuntungan proyek terjadi karena adanya perubahan biaya proyek akibat keterlambatan pekerjaan. keuntungan proyek akibat keterlambatan pekerjaan ini dapat dihitung menggunakan persamaan berikut:

 ′ = + ( − ′ ) … … … … … … … … … … … … … … … … … … . … … … (2.54)

3. Prosentase perubahan keuntungan awal dibagi keuntungan awal. Hasil perhitungan ini kemudian dikalikan dengan 100%. Pernyataan tersebut dapat dibuat persamaan sebagai berikut :

% = ′ − × 100% … … … … … … … … … … … … … … … … … . … … … (2.55)

Keterangan :

 $BP = Biaya Proyek (Rp)$ 

BP' = Perubahan Biaya Proyek akibat keterlambatan (Rp)

 $L =$  keuntungan awal proyek (Rp)

 $L'$  = perubahan keuntungan proyek akibat keterlambatan (Rp)

Pengaruh keterlambatan dan keuntungan proyek dapat dilihat pada grafik berikut.

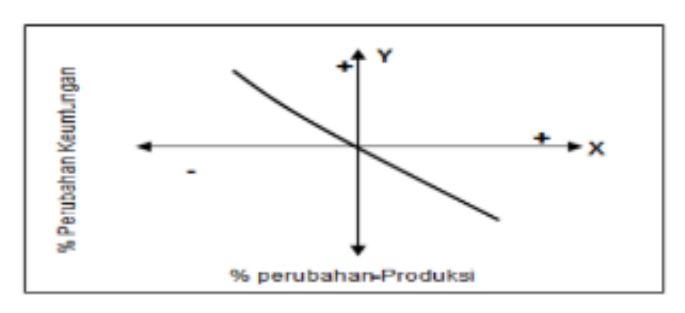

**Grafik 2.3 Hubungan Keterlambatan Terhadap Keuntungan**

Dari grafik di atas terlihat bahwa keterlambatan akibat adanya perubahan produksi akan berpengaruh pada keuntungan, semakin besar produksi maka keuntungan akan semakin kecil dan sebaliknya.